Übungen zu Systemnahe Programmierung in C (SPiC) – Sommersemester 2024

## Übung 10

Maxim Ritter von Onciul Arne Vogel

Lehrstuhl für Informatik 4 Friedrich-Alexander-Universität Erlangen-Nürnberg

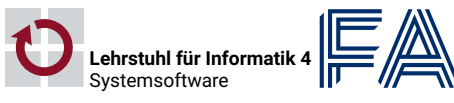

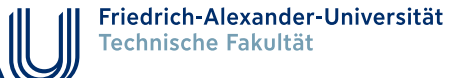

## Vorstellung Aufgabe 6

#### Prozesse

- Prozesse sind eine Ausführumgebung für Programme
	- Haben eine Prozess-ID (PID, ganzzahlig positiv)
	- Führen ein Programm aus
- **Mit einem Prozess sind Ressourcen verknüpft** 
	- Speicher
	- Adressraum
	- Geöffnete Dateien

...

Visualisierung von Prozessen:  $ps(1)$ ,  $pstree(1)$ ,  $htop(1)$ 

#### Prozesse

缺

4

- Zwischen Prozessen bestehen Vater-Kind-Beziehungen
	- Der erste Prozess wird direkt vom Systemkern gestartet (z.B. *init*)
	- Es entsteht ein Baum von Prozessen bzw. eine Prozesshierarchie

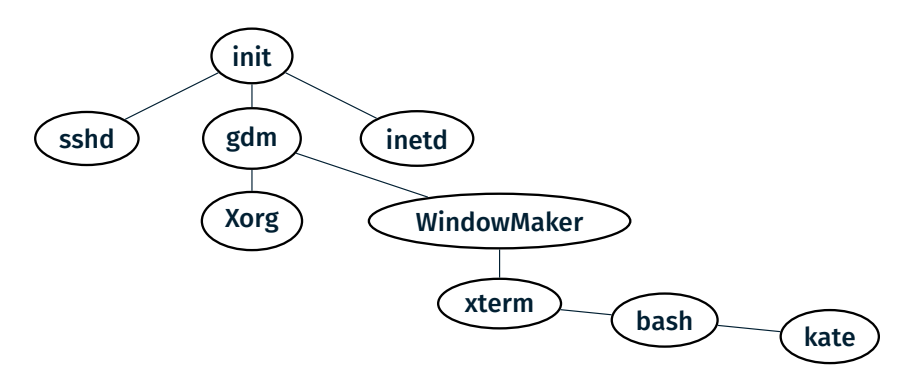

**kate** ist ein Kind von bash, bash wiederum ein Kind von xterm

#### o1 pid t fork(void);

- Erzeugt einen neuen Kindprozess
- Exakte Kopie des Vaters:
	- Daten- und Stacksegment (Kopie)
	- Textsegment (gemeinsam genutzt)
	- Dateideskriptoren (geöffnete Dateien)
	- Ausnahme: Prozess-ID
- Vater-/Kindprozess kehren beide aus dem fork(2) zurück
- Unterscheidbar am Rückgabewert von fork(2)
	- Vater: PID des Kindes
	- $\blacksquare$  Kind: 0

Kindprozess erzeugen (2)

Fehler: -1

Kindprozess erzeugen (2)

#### 01 printf("Prozess (PID: %d)", getpid()); 02 pid\_t res = fork(); 03 if(res  $> 0$ ) { 04 printf("Vaterprozess (PID: %d)", getpid()); 05 } else if(res == 0) { 06 printf("Kindprozess (PID: %d)", getpid()); 07 } else { 08 printf("Fehler (PID: %d)", getpid()); 09 // [...] Fehlerbehandlung  $10$

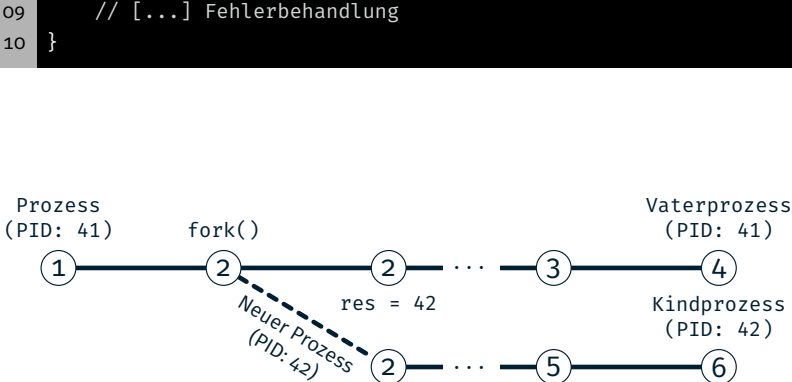

 $(2)$ res =  $\theta$  . . .

5

6

(PID: 42)

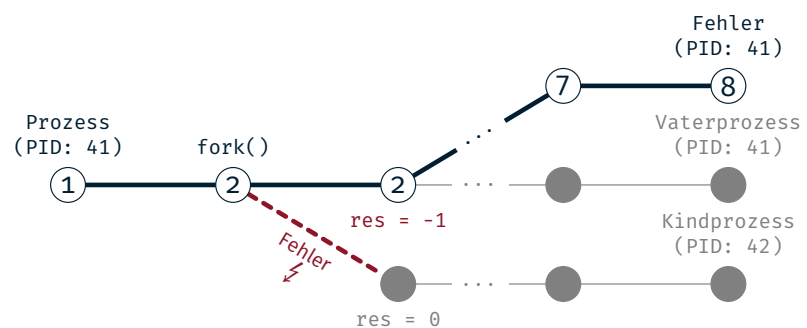

03 if(res  $> 0)$  { 04 printf("Vaterprozess (PID: %d)", getpid()); 05 } else if(res == 0) {

01 printf("Prozess (PID: %d)", getpid()); 02 pid\_t res = fork(); // Schlägt fehl  $\oint$ 

- 06 printf("Kindprozess (PID: %d)", getpid());
- 07 } else {
- 08 printf("Fehler (PID: %d)", getpid());
- 09 // [...] Fehlerbehandlung 10 }

2

设

恩

 $\bigcirc$ 

8

#### 01 pid\_t wait(int \*status);

- wait(2) blockiert bis ein beliebiger Kind-Prozess terminiert
- Rückgabewert
	- > 0 Prozess-ID des Kindprozesses
	- -1 Fehler
- **Status enthält Grund des Terminierens:** 
	- WIFEXITED(status) exit(3) oder return aus main() WIFSIGNALED(status) Prozess durch Signal abgebrochen
	- WEXITSTATUS(status) Exitstatus WTERMSIG(status) Signalnummer
- Weitere Makros: siehe Dokumentation wait(2)

#### 01 pid\_t waitpid(pid\_t pid, int \*status, int options);

- waitpid(2) blockiert bis bestimmter Kind-Prozess terminiert
	- pid > 0 Kindprozess mit Prozess-ID pid
	- pid = -1 Beliebige Kindprozesse
- Optionen:

...

WNOHANG sofort zurückkehren, wenn kein Kind beendet wurde (nicht blockieren)

- 
- Rückgabewert

...

- > 0 Prozess-ID des Kindprozesses
	- 0 kein Prozess beendet (bei Verwendung von WNOHANG)
- -1 Fehler Details siehe waitpid(2)

5

 $\overline{\mathbf{C}}$ 

砂

#### Programm ausführen (1)

01 int execl(const char \*path, const char \*arg0, ..., NULL); 02 int execv(const char \*path, char \*const argv[]);

- Ersetzt das aktuell ausgeführte Programm im Prozess
	- Wird ersetzt: Text-, Daten- und Stacksegment
	- Bleibt erhalten: Dateideskriptoren, Arbeitsverzeichnis, ...
- $\blacksquare$  Aufrufparameter für exec(3)
	- Pfad des neuen Programmes
	- Argumente für die main()-Funktion
- Statische Zahl von Argumenten:  $exec1(3)$
- Dynamische Zahl von Argumenten: execv(3)
- **Letztes Argument: NULL-Zeiger**
- exec(3) kehrt nur im Fehlerfall zurück

### Prozess beenden

#### 01 void exit(int status);

- Beendet aktuellen Prozess mit angegebenem Exitstatus
- Gibt alle Ressourcen frei, die der Prozess belegt hat
	- Speicher
	- Dateideskriptoren
	- Prozessverwaltungsdaten
	- ...
- Prozess geht in den *Zombie*-Zustand über
	- Ermöglicht Vater auf Terminieren des Kindes zu reagieren
	- Zombie-Prozesse belegen Ressourcen
	- ⇒ Vaterprozess muss seine Zombies aufräumen
- Ist der Vater schon vor dem Kind terminiert:
- ⇒ Weiterreichen an init-Prozess und von diesem weggeräumt

#### Finden von ausführbaren Programmen mit PATH

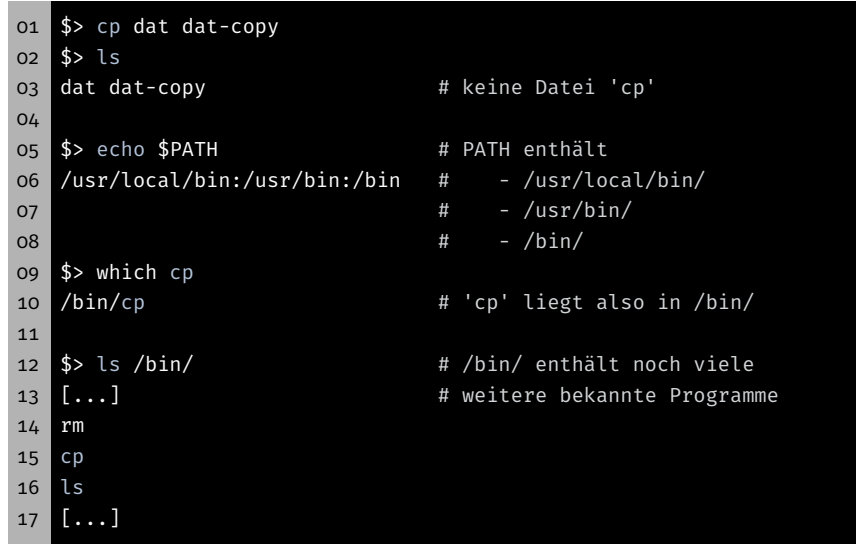

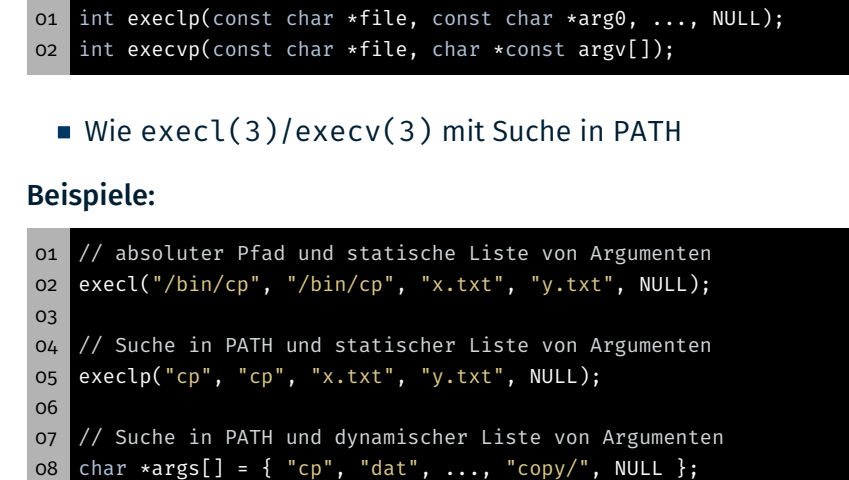

execvp(args[0], args);

## Beispiel: fork(2), exec(3) und wait(2)

```
01 static void die(const char *reason) {
02 perror(reason); exit(EXIT_FAILURE);
03 }
04
05 // [...] Prozess läuft
06 pid_t res = fork();
07 if(res > 0) { // Vaterprozess
08 int status;
09 pid_t term_pid = wait(&status);
10 if(term_pid == -1) { // Fehler in wait()
11 die("wait");
12 } else {
13 printf("Child %d terminated\n", term_pid);
14 }
15 } else if(res == \theta) { // Kindprozess
16 execlp("cp", "cp", "dat", "dat-copy", NULL);
17 // Fehler in execlp(3)
18 die("execlp");
19 } else { // Fehler -- Kein Kindprozess erzeugt
20 die("fork");
21 }
```
# Minimale Shell

 $\bigcirc$ 

龝

- 1. Auf Eingaben vom Benutzer warten
- 2. Neuen Prozess erzeugen
- 3. Vater: Wartet auf die Beendigung des Kindes
- 4. Kind: Startet Programm
- 5. Kind: Programm terminiert
- 6. Vater: Ausgabe der Kindzustands

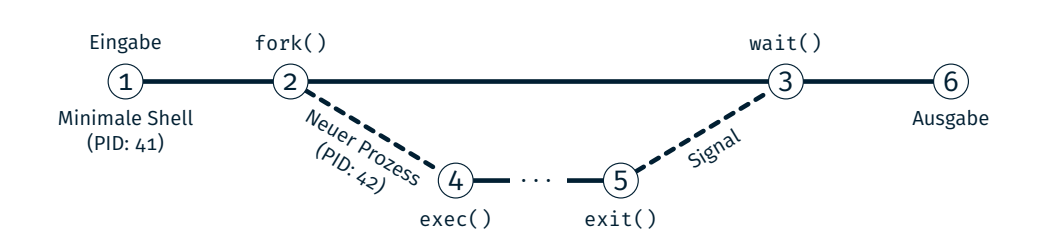

- 01 char \*fgets(char \*s, int size, FILE \*stream);
	- fgets(3) liest eine Zeile vom übergebenen Kanal
	- '\n' wird mitgespeichert
- $Maximal size-1 Zeichen + finales '\\0'$
- Im Fehlerfall oder EOF wird NULL zurückgegeben
- ⇒ Unterscheidung ferror(3) oder feof(3)

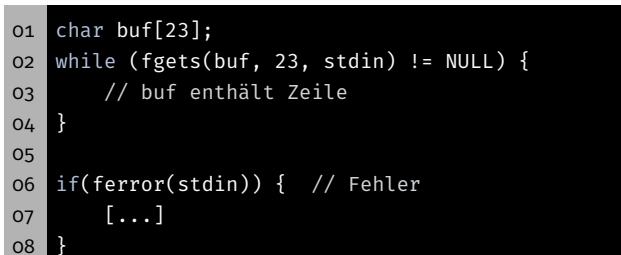

设

龝

## Stringmanipulation mit strtok(3)

砂

13

15

#### 01 char \*strtok(char \*str, const char \*delim);

Stringmanipulation mit strtok(3)

- strtok(3) teilt einen String in Tokens auf
- Tokens werden durch Trennzeichen getrennt
- Liefert bei jedem Aufruf Zeiger auf nächsten Token
- delim: String, der alle Trennzeichen enthält (z.B. " $\setminus t \setminus n$ ")
- str:

erster Aufruf Zeiger auf zu teilenden String alle Folgeaufrufe NULL

- Aufeinanderfolgende Trennzeichen werden übersprungen
- Trennzeichen nach Token werden durch '\0' ersetzt
- Am Ende des Strings: strtok(3) gibt NULL zurück

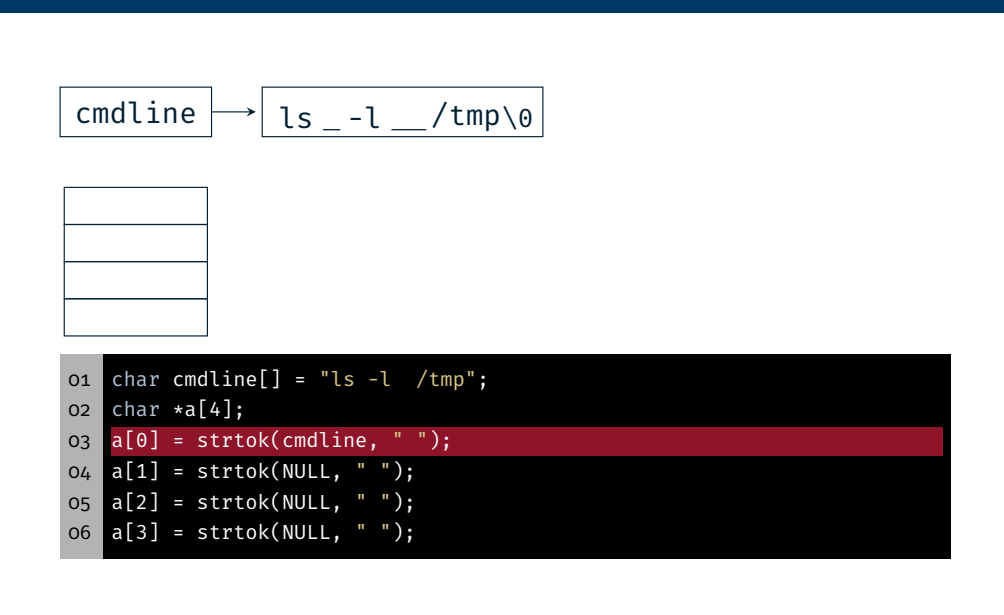

晚

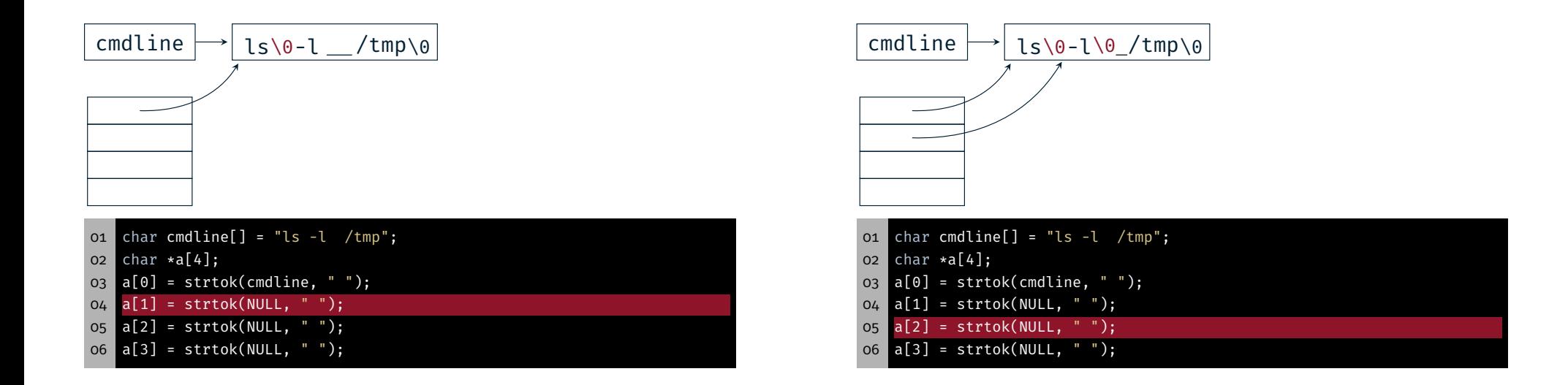

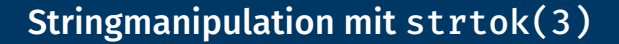

## $\bigcirc$

## Stringmanipulation mit strtok(3)

穆

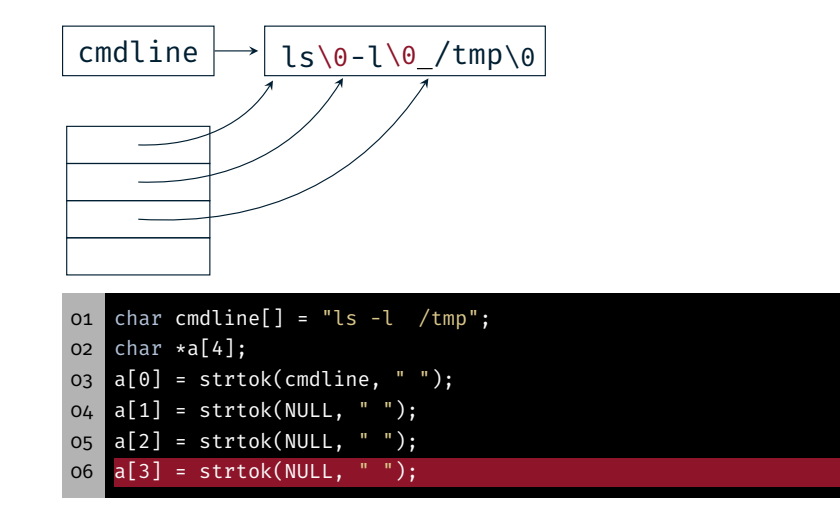

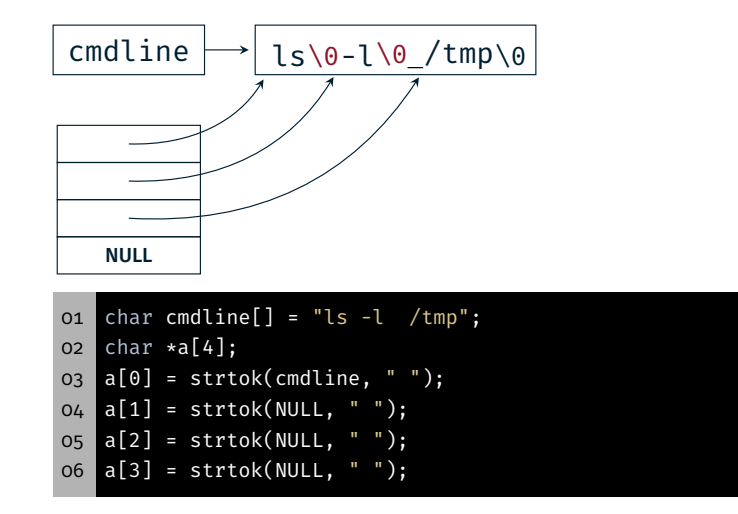

## Aufgabe: mish - Teil a)

- Typischer Ablauf:
	- Ausgabe des Prompts
	- Warten auf Eingaben
	- Zerlegen der Eingaben
		- $-$  Kommandoname
		- Argumente
	- Neuen Prozess erstellen
		- Vater: Warten auf Terminierung des Kindes
		- Kind: Ausführen des Kommandos
	- Ausgabe des Exitstatus

### Aufgabe: mish - Teil a)

#### 图 Aufgabe: mish - Teil a)

- Wiederholung: Basisablauf einer minimalen Shell
- 1. Auf Eingaben vom Benutzer warten

Aufgabe: mish

- 2. Neuen Prozess erzeugen
- 3. Vater: Wartet auf die Beendigung des Kindes
- 4. Kind: Startet Programm
- 5. Kind: Programm terminiert
- 6. Vater: Ausgabe der Kindzustands

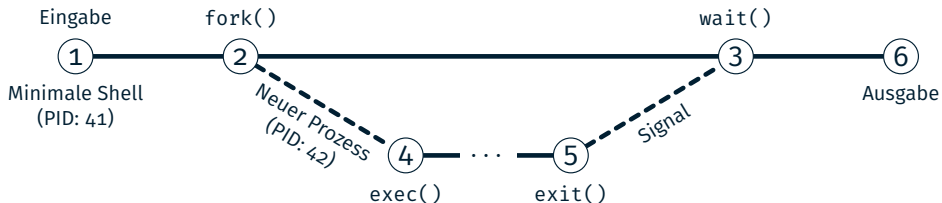

#### Beispiele:

 # Reguläre Beendigung durch Exit (Exitstatus = 0) mish> ls -l  $03$  ... Exit status [2110] = 0 05 # Ungültige/Leere Eingaben 07 mish> mish> foo foo: No such file or directory Exit status [7342] = 1 11 # Beendigung durch Signal (hier SIGINT = 2) mish> sleep 10 Signal [1302] = 2

16

 $\bigcirc$ 

Prompt druckt kein '\n'

Standardbibliothek puffert stdout zeilenweise

⇒ Nach Ausgabe den Zeilenpuffers mittels fflush(3) leeren

砂

- Testprogramme: /proj/i4spic/<idm>/pub/aufgabe8/
- spic-wait (ohne Parameter)

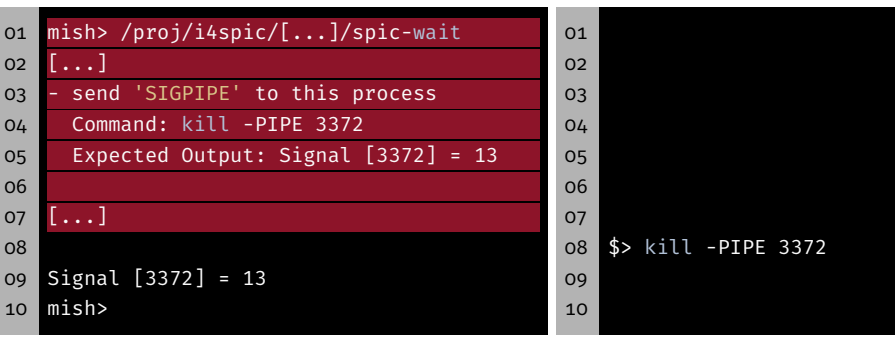

- spic-wait (mit Parameter)
- mish> /proj/i4spic/<idm>/pub/aufgabe8/spic-wait 15
- Sending signal 15 (Terminated) to myself (PID: 4239)
- Signal [4239] = 15

mish>

#### Testprogramme

#### 图 Testprogramme

- Testprogramme:/proj/i4spic/<idm>/pub/aufgabe8/
- spic-wait (ohne Parameter)

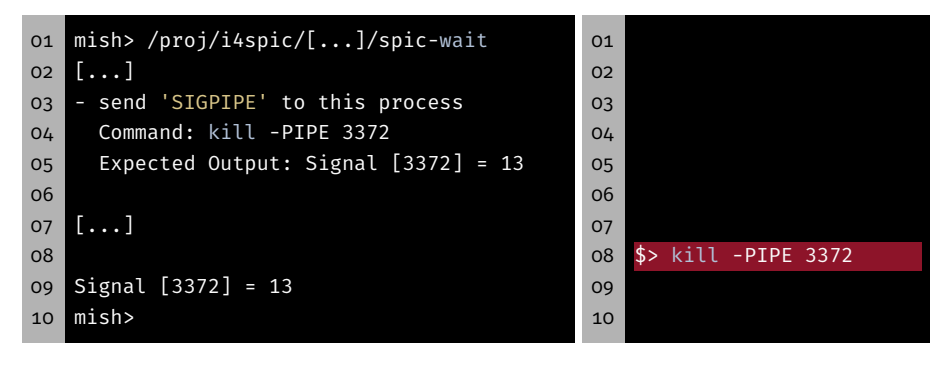

- spic-wait (mit Parameter)
- mish> /proj/i4spic/<idm>/pub/aufgabe8/spic-wait 15
- Sending signal 15 (Terminated) to myself (PID: 4239)
- Signal [4239] = 15
- mish>
- Testprogramme:/proj/i4spic/<idm>/pub/aufgabe8/
- spic-wait (ohne Parameter)

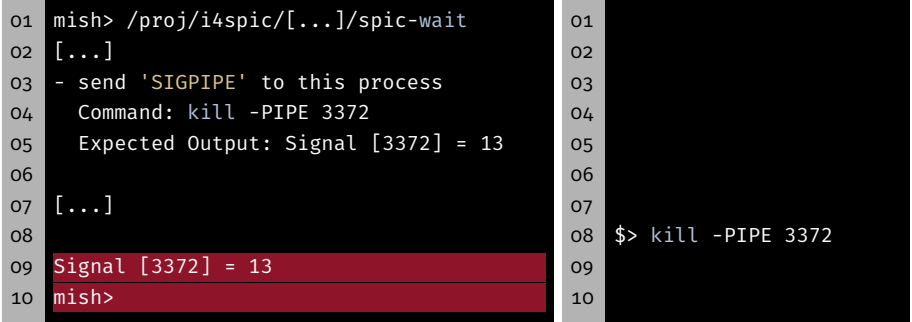

- spic-wait (mit Parameter)
- mish> /proj/i4spic/<idm>/pub/aufgabe8/spic-wait 15
- Sending signal 15 (Terminated) to myself (PID: 4239)
- Signal [4239] = 15
- mish>

砂

砂

## spic-exit

#### 01 mish> /proj/i4spic/<idm>/pub/aufgabe8/spic-exit 12

- 02 Exiting with status 12
- 03 Exit status [6272] = 12
- 04 mish>

10 static void printStatus(pid\_t pid, int status) {

07 // pid: PID of the exited child process

08 // status: Status bits as retrieved from waitpid(2)

04 // exit code or signal number, respectively.

11 // TODO IMPLEMENT

01 // DESCRIPTION:

06 // PARAMETER:

12 }

09 //

05

/proj/i4spic/<idm>/pub/aufgabe8/mish\_vorlage.c

02 // printStatus() examines the termination of a process and 03 // prints the source of the exit (signal or exit) and the

- Die Vorlage enthält jedoch nicht:
	- Alle Funktionen, Funktionalitätsbeschreibungen, Variablen etc.
- Vorlage ersetzt nicht eigenständiges Nachdenken zur Struktur
- Während der Entwicklung kann es sinnvoll sein, das Werror Flag im Makefile wegzulassen
- 21

#### Hands-on: run

- 01 ./run <programm> <param0> [params...]
	- run erhält einen Programmnamen und eine Liste mit Parametern
		- Erstellt für jeden Parameter einen neuen Prozess
		- Führt das angegebene Programm aus und übergibt den zugehörigen Parameter
		- Wartet auf dessen Beendigung und behandelt nächsten Parameter
	- Aufrufbeispiel: ./run echo Auto Haus Katze
	- Generierte Programmaufrufe:
		- echo Auto
		- echo Haus
		- echo Katze
	- (System-) Aufrufe: fork(2), exec(3), wait(2)
	- Fehlerbehandlung beachten

## Hands-on: run

Screencast: https://www.video.uni-erlangen.de/clip/id/19832

22

 $\bigcirc$